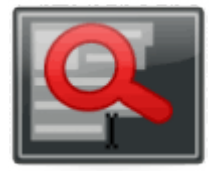

## **Recherche FullText**

dimanche 3 mars 2013, par [Jean Christophe Villeneuve](https://escal.edu.ac-lyon.fr/spip4test/spip.php?auteur1)

Le plugin [Fulltext](https://contrib.spip.net/Fulltext) améliore les recherches par rapport au fonctionnement natif de SPIP, en améliorant la vitesse et la pertinence des résultats.

## **Principes de fonctionnement :**

- La casse (minuscule/majuscule) des mots recherchés est indifférente.
- Les accents ne sont pas pris en compte (« déjà » ou « deja », retourneront à l'identique « déjà », « dejà », « déja »...)
- la recherche est limitée aux mots de 4 lettres ou plus

## **Exemples d'utilisation :**

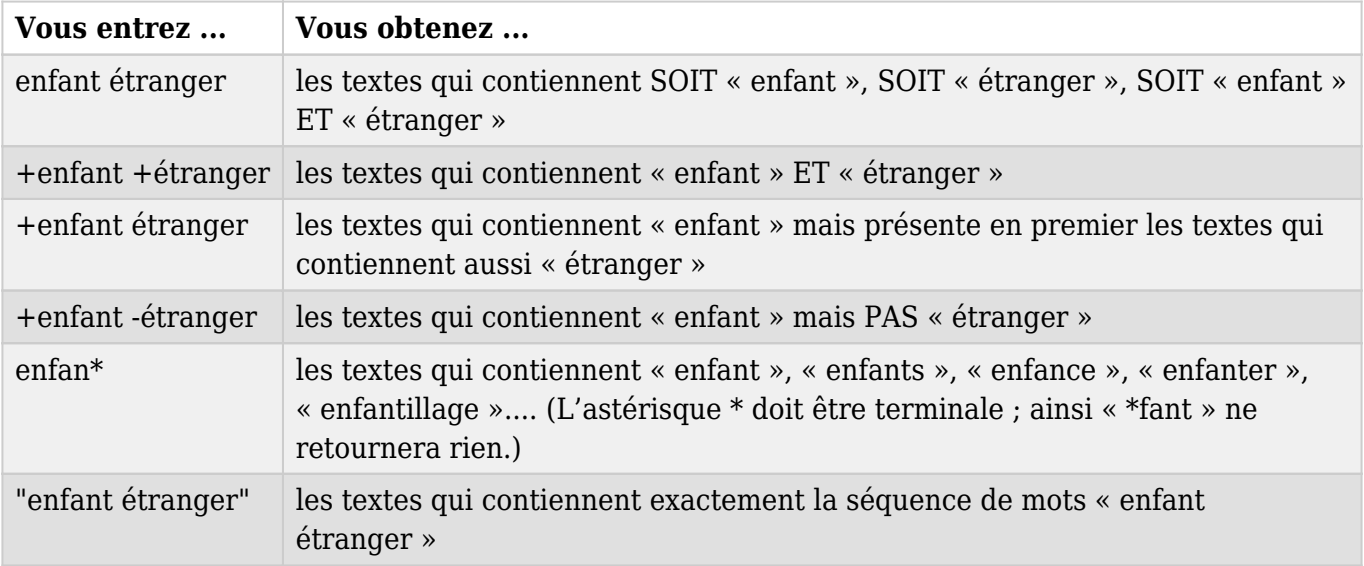